## CiA301 reset command

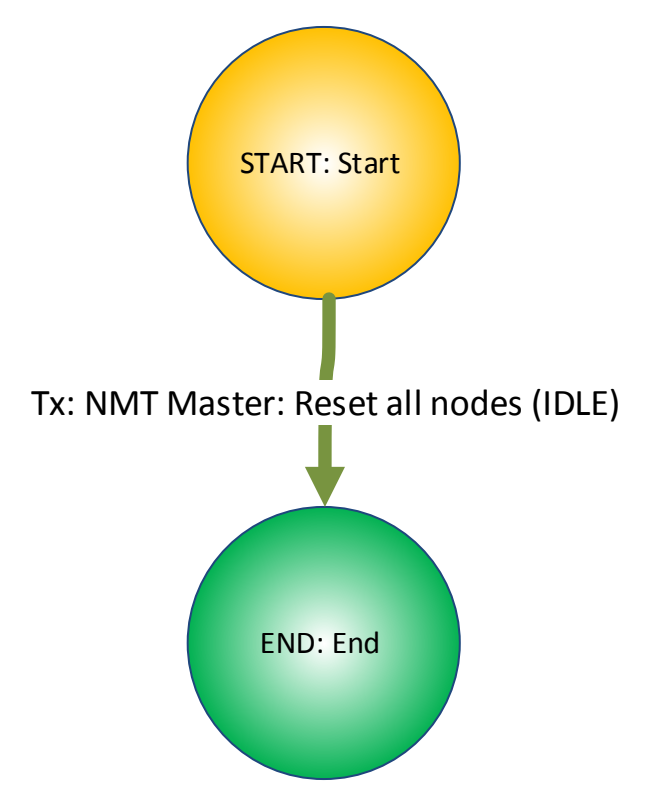